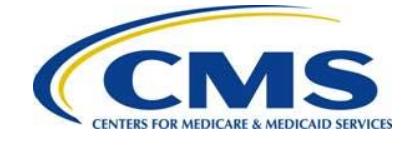

# **2016 Reinsurance Contributions Information Guide**

### **Resources**

Download and review all reference materials at:

- REGTAP: [https://www.regtap.info](https://www.regtap.info/)
- ACA [Transitional Reinsurance Program's](https://www.cms.gov/CCIIO/Programs-and-Initiatives/Premium-Stabilization-Programs/The-Transitional-Reinsurance-Program/Reinsurance-Contributions.html) Reinsurance Contributions webpage
- [Pay.gov](https://pay.gov/public/home) to access the 2016 ACA Transitional Reinsurance Program Annual Enrollment **Contributions**

### **Overview**

<span id="page-0-0"></span>This document contains references and definitions for Contributing Entities, Third Party Administrators (TPAs), and Administrative Services Only (ASO) contractors regarding the Transitional Reinsurance Program Contribution Submission Process. When viewing as an electronic copy, you may select a topic page in [Table 1](#page-0-0) below to be directed to information regarding that topic within the document.

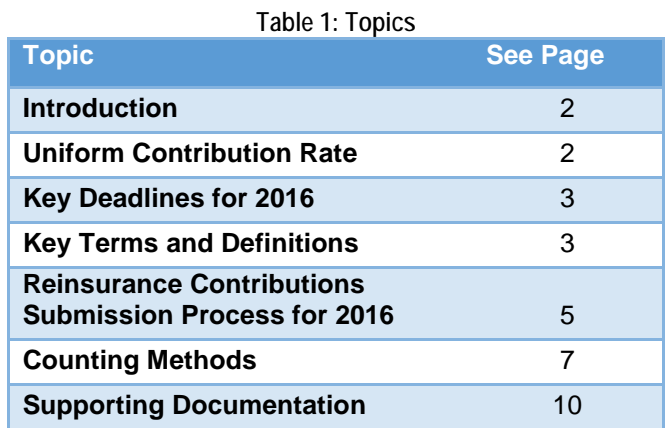

### **Purpose**

This document is intended to be geared toward Third Party Administrators (TPAs) and health insurance issuers with self-insured business where the Contributing Entity may want to file on their own. The topics listed in [Table 1](#page-0-0) will be reviewed in this document.

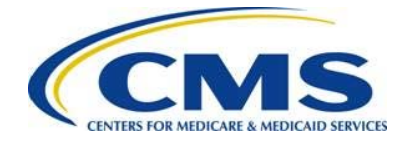

## <span id="page-1-0"></span>**1 Introduction**

Section 1341 of the Affordable Care Act established a Transitional Reinsurance Program to stabilize premiums in the individual market both inside and outside of the Marketplaces. For the 2014, 2015, and 2016 Benefit (calendar) Years, the Transitional Reinsurance Program collects contributions from Contributing Enties to fund reinsurance payments to issuers of non-grandfathered, reinsurance-eligible individual market plans, the administrative costs of operating the reinsurance program, and the General Fund of the U.S. Treasury.

## <span id="page-1-1"></span>**2 Uniform Contribution Rate for 2016**

Section 1341 of the Affordable Care Act specifies the collection of contributions for the 2016 benefit year as \$4 billion for the reinsurance payment pool, \$1 billion for the General Fund of the U.S. Treasury, and permits the collection of additional amounts for reinsurance administrative expenses. The Uniform Reinsurance Contribution Rate for 2016 was finalized in the 2016 Payment Notice at \$27.00 per covered life.

Payments may be made as:

- One payment of \$27.00 per covered life (combined collection); or
- Two payments of \$21.60 per covered life (first collection) and \$5.40 per covered life (second collection)

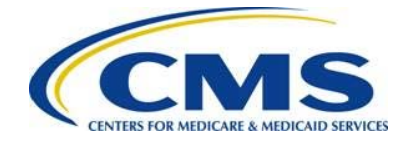

## <span id="page-2-0"></span>**3 Key Deadlines for 2016**

[Figure 1](#page-2-2) identifies key deadlines for 2016.

<span id="page-2-2"></span>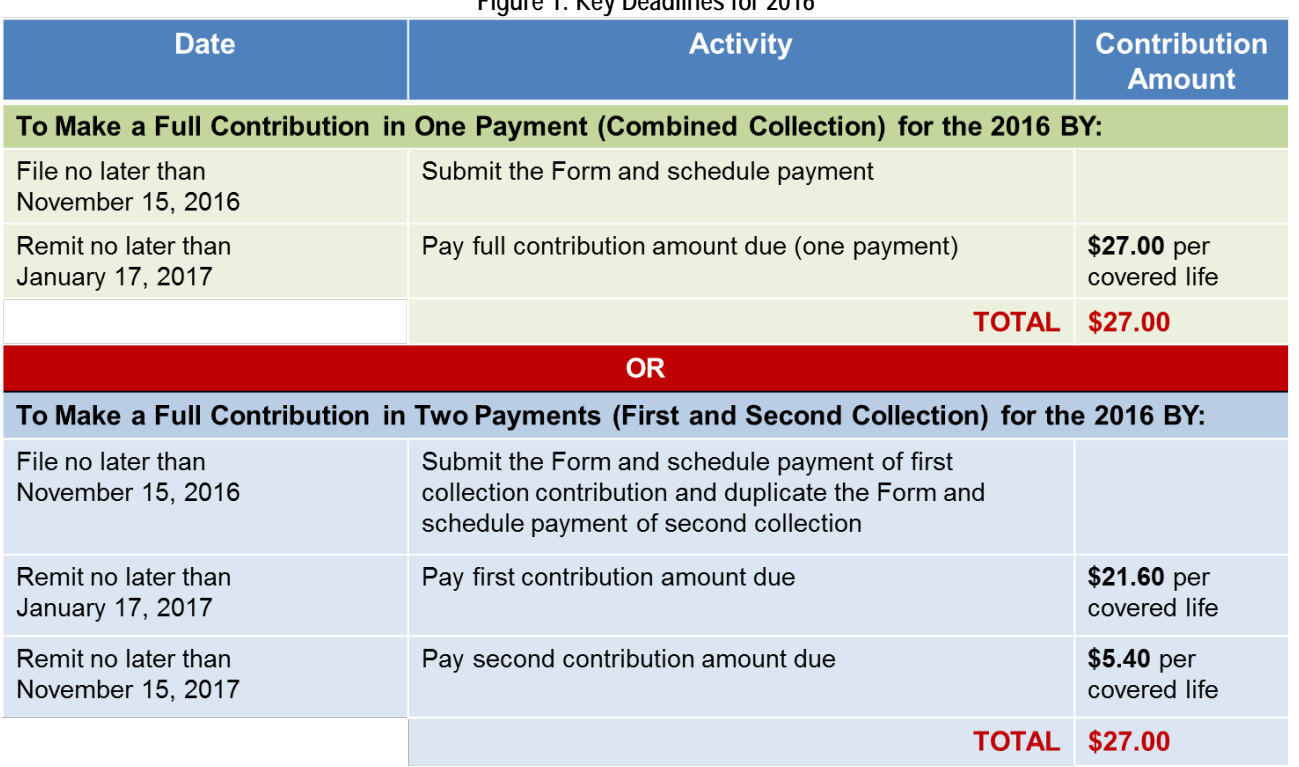

**Figure 1: Key Deadlines for 2016**

## <span id="page-2-1"></span>**4 Key Terms and Definitions**

### **4.1 Contributing Entity**

For 2015 and 2016, Contributing Entities (45 CFR 153.20) are defined as health insurance issuers and self-insured group health plans (including a group health plan that is partially selfinsured and partially insured, where the health insurance coverage does not constitute major medical coverage) that use a third party administrator in connection with claims processing or adjudication (including the management of internal appeals) or in connection with plan enrollment for services other than for pharmacy benefits or excepted benefits within the meaning of section 279(c) of the PHS Act. However, a self-insured group health plan that uses an unrelated third party to obtain provider network and related claim repricing services, or uses an unrelated third party for up to 5 percent of claims processing or adjudication or plan enrollment, will not be deemed to use a third party administrator based on either the number of transactions processed by the third party or the value of the claims processing and adjudication and plan enrollment services provided by the third party. A self-insured group health plan that is a Contributing Entity is responsible for reinsurance contributions although it may elect to use a TPA or ASO contractor for transfer of reinsurance contributions.

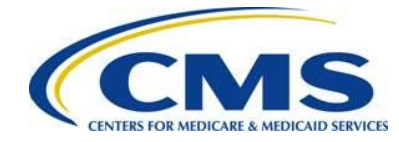

In 2015 and 2016, self-insured, self-administered group health plans that **do not** use a TPA in connection with claims processing, claims adjudication, and plan enrollment are not considered a Contributing Entity and therefore are not required to make contributions. Please see 45 CFR 153.20 and the HHS Notice of Benefit and Payment Parameters for 2016 (80 FR 10750) for more information regarding the exemption.

### **4.2 Reporting Entity**

The Reporting Entity is the party completing the reinsurance contributions submission process. A Reporting Entity may be a Contributing Entity, TPA, ASO contractor, or any other party filing a reinsurance contribution on behalf of a Contributing Entity.

#### **4.3 Benefit Year**

As defined in 45 CFR 153.20, a calendar year for which a health plan provides coverage for health benefits. However, for reinsurance contributions purposes only, a benefit year is generally considered the first nine (9) months of the calendar year (that is, January through September).

#### **4.4 2016 ACA Transitional Reinsurance Annual Enrollment and Contributions Submission Form**

The 2016 ACA Transitional Reinsurance Annual Enrollment and Contributions Submission Form is referenced in this document as the "2016 Form" and in other resources as the "Form." Use the 2016 Form to file the Annual Enrollment Count, upload Supporting Documentation, and schedule contribution payments. The 2016 Form will be available on [https://www.Pay.gov](https://www.pay.gov/) on October 3, 2016.

### **4.5 2016 Transitional Reinsurance Program Supporting Documentation Job Aid**

This is only required to be completed if reporting for four (4) or more contributing entities in a single 2016 Form. The 2016 Transitional Reinsurance Program Supporting Documentation Job Aid is also referred to as the "Job Aid." The Job Aid supports Reporting Entities in the creation of the Supporting Documentation (required if reporting for four (4) or more Contributing Entities). The Job Aid is an MS Excel workbook that allows users to enter, validate, and convert Contributing Entity information into a Comma Separated Value (.CSV) file format.

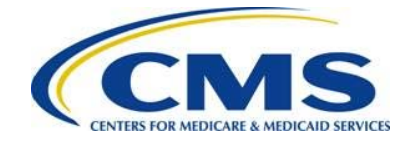

**HHHHA** For additional information regarding program-specific terms and definitions, see the 2016 Reinsurance Contributions Glossary of Terms on [REGTAP](https://www.regtap.info/) and the [CCIIO website.](https://www.cms.gov/CCIIO/Programs-and-Initiatives/Premium-Stabilization-Programs/The-Transitional-Reinsurance-Program/Reinsurance-Contributions.html)

### <span id="page-4-0"></span>**5 The Reinsurance Contributions Submission Process**

[Figure 2](#page-4-1) illustrates an overview of the process for submitting reinsurance contributions.

<span id="page-4-1"></span>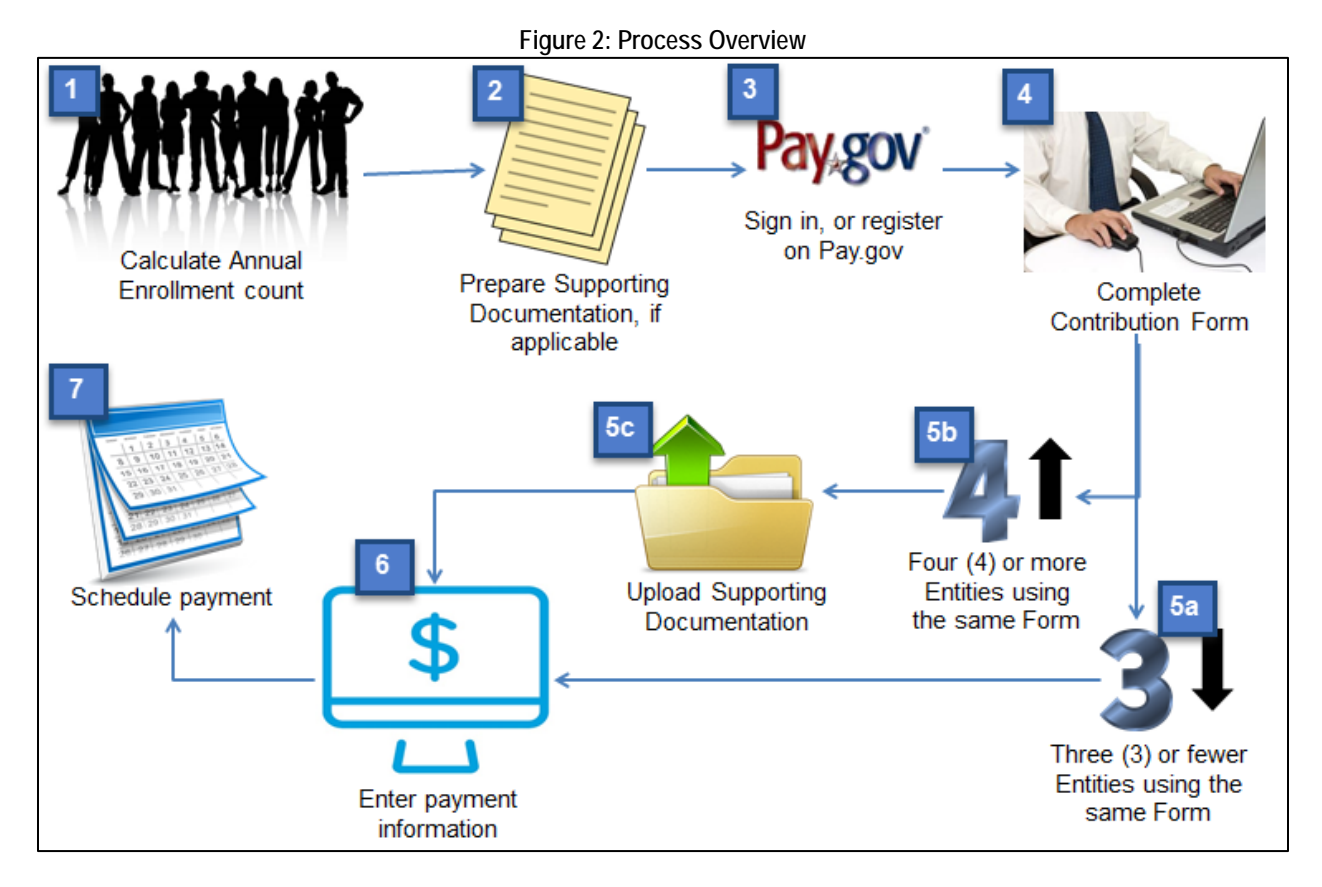

<span id="page-4-2"></span>[Table 2](#page-4-2) describes the steps from [Figure 2.](#page-4-1)

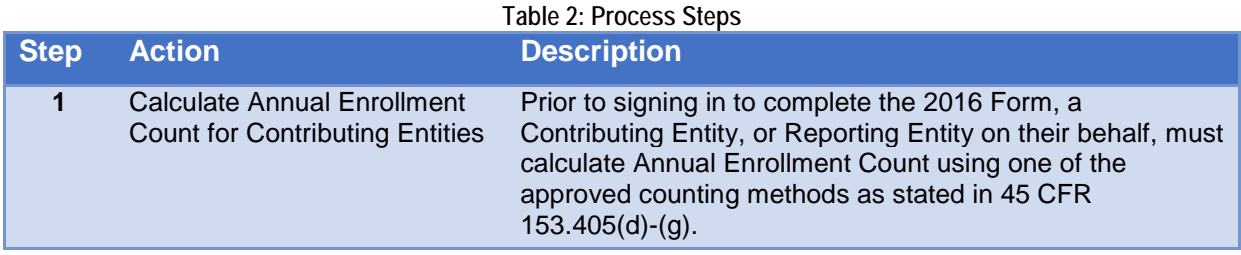

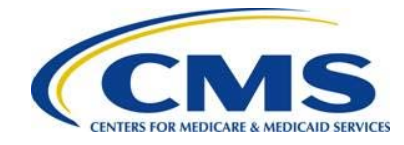

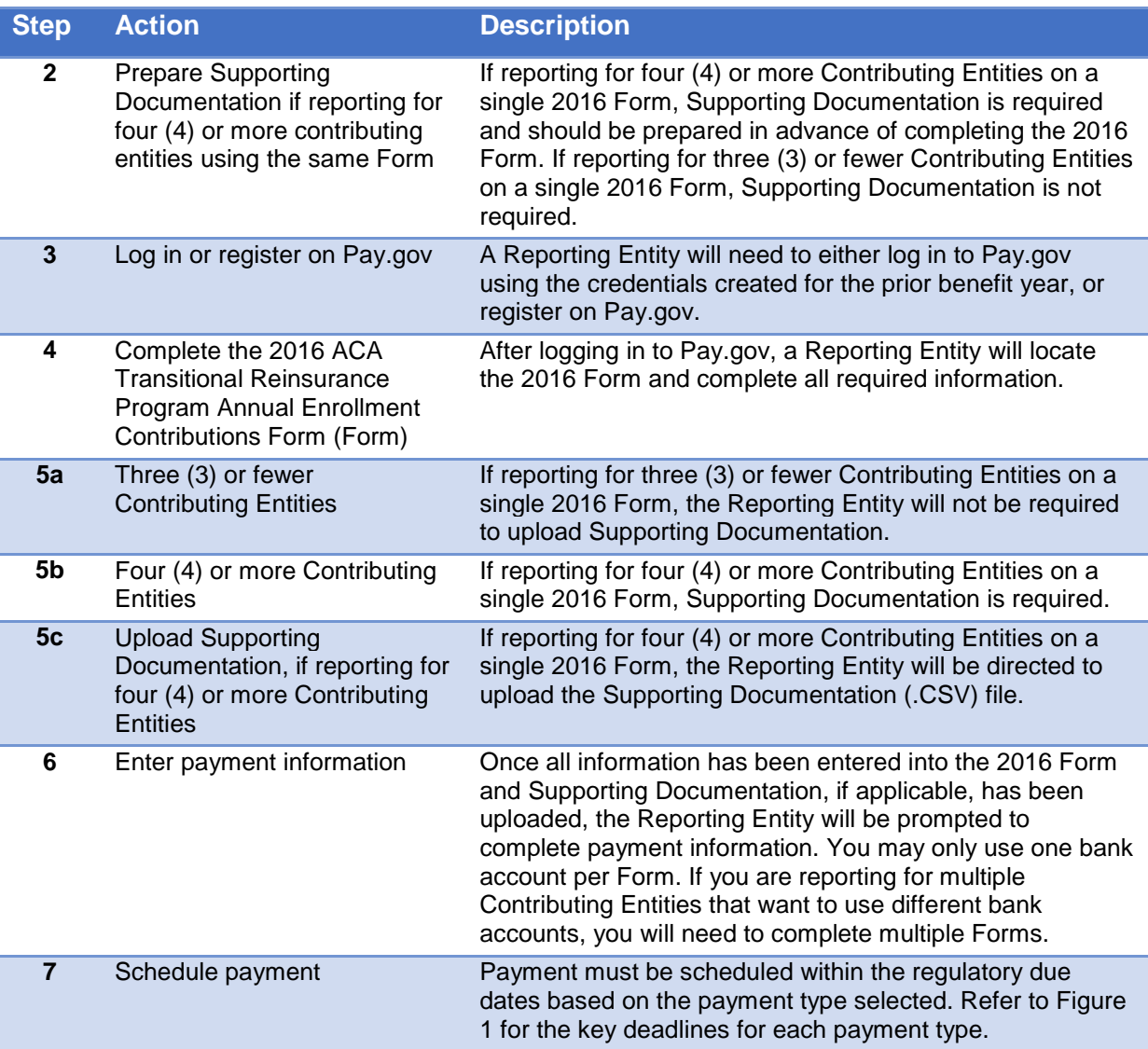

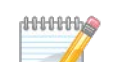

P For further information for the 2016 Form, see the 2016 Form Manual and Module 3: 2016 Reinsurance Contributions Form Completion webinar slides, 2016 Reinsurance Contributions Annual Enrollment and Contributions Submission Form Manual or the 2016 Transitional Reinsurance Quick Start Guide on [REGTAP](https://www.regtap.info/) and the [CCIIO website.](https://www.cms.gov/CCIIO/Programs-and-Initiatives/Premium-Stabilization-Programs/The-Transitional-Reinsurance-Program/Reinsurance-Contributions.html)

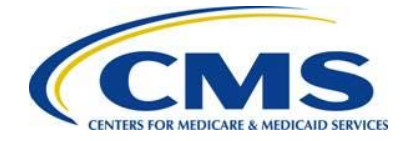

## <span id="page-6-0"></span>**6 Counting Methods**

Contributing Entities must calculate their Annual Enrollment Counts for the purpose of the Transitional Reinsurance Program using one of the permitted counting methods. The 2016 Form will auto-calculate the contribution amount owed based on the 2016 uniform contribution rate of \$27 per reinsurance covered life.

In order to calculate the number of covered lives of reinsurance contribution enrollees for a benefit year, CMS set forth certain permitted counting methods in 45 CFR 153.405, as described in [Table 3.](#page-6-1)

<span id="page-6-1"></span>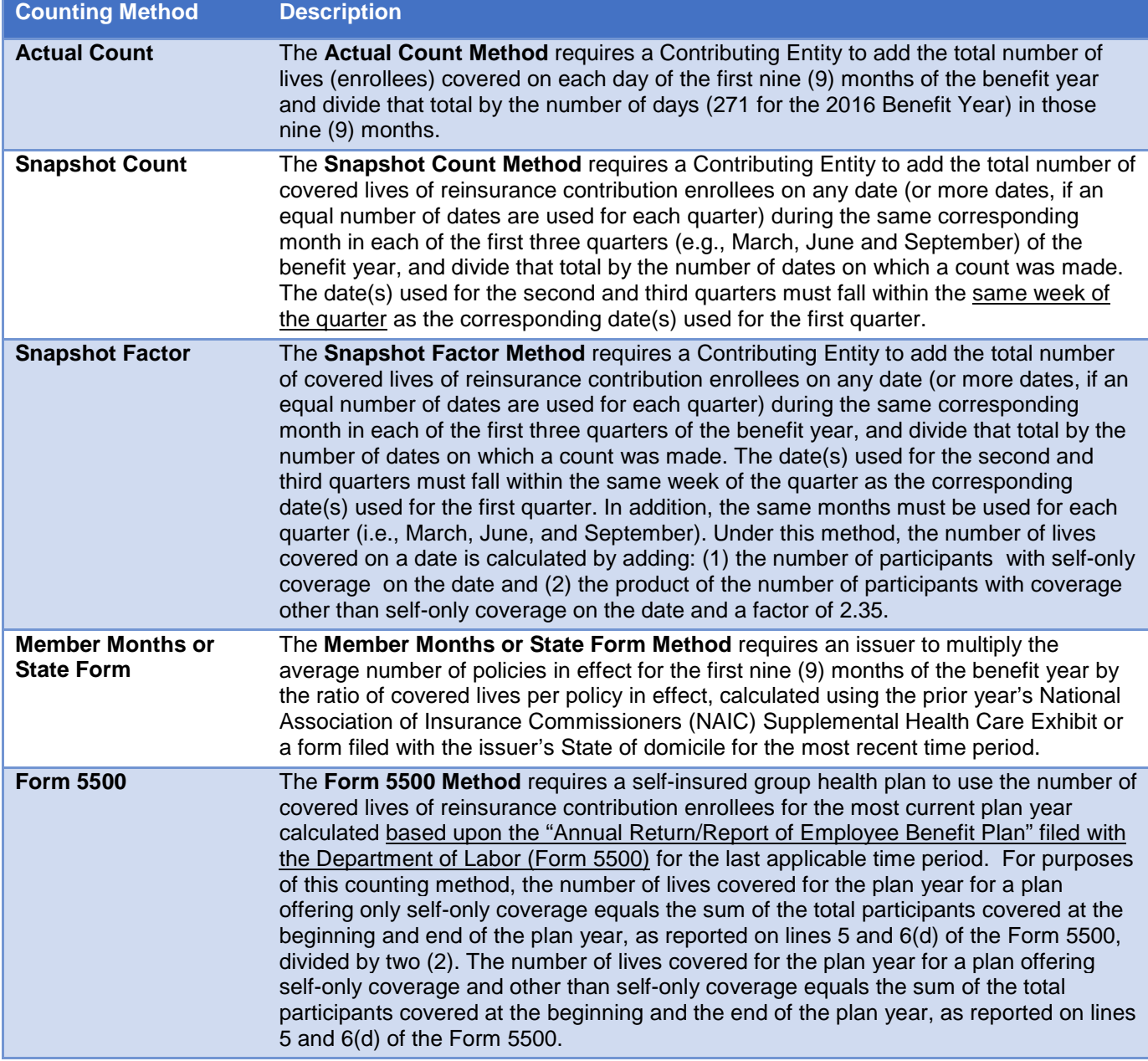

**Table 3: Counting Methods**

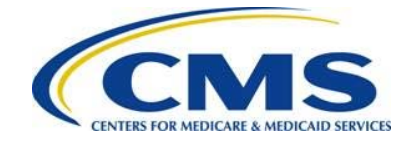

<span id="page-7-0"></span>[Figure 3](#page-7-0) shows the specific counting methods available for health insurance issuers and self-insured group health plans:

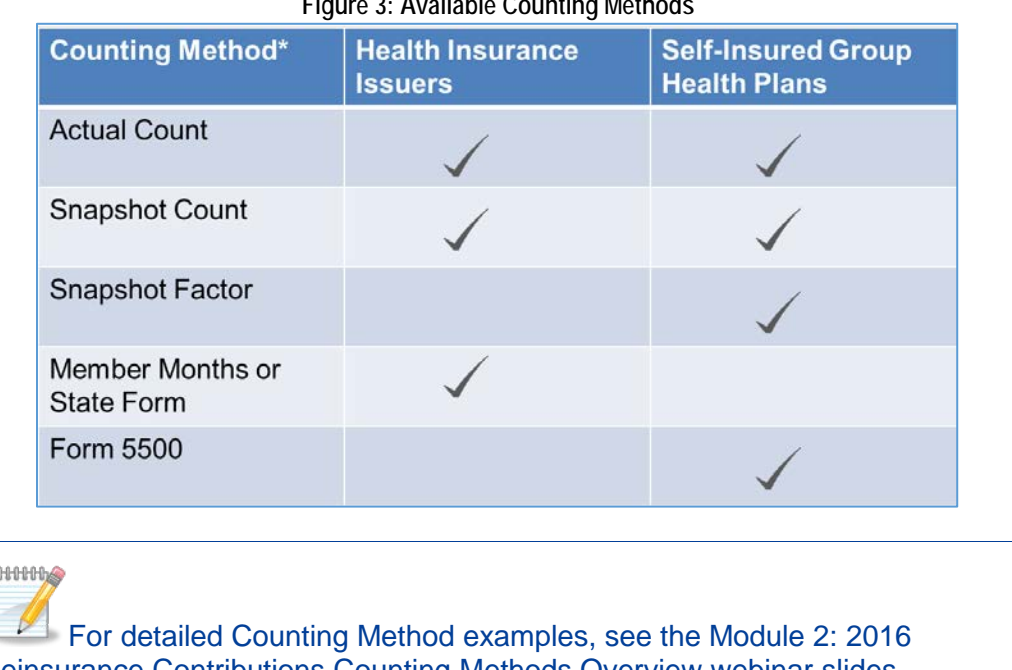

**Figure 3: Available Counting Methods**

Reinsurance Contributions Counting Methods Overview webinar slides on [REGTA](https://www.regtap.info/)P and [the CCIIO webs](https://www.cms.gov/CCIIO/Programs-and-Initiatives/Premium-Stabilization-Programs/The-Transitional-Reinsurance-Program/Reinsurance-Contributions.html)ite.

### **6.1 Partial Year Coverage**

If a health plan or coverage is established or terminated or changes funding mechanisms during the first nine (9) months of a benefit year, we refer to this as partial year coverage. When a group health plan that offers only one coverage option changes from self-insured to fully insured during the calendar year, the self-insured group health plan is responsible for paying the reinsurance contribution for the reinsurance contribution enrollees from January 1, 2016, through the date on which the plan changed to fully insured. The issuer of the fully insured plan is responsible for paying the reinsurance contribution for the reinsurance contribution enrollees starting on the date the plan changed to fully insured through September 30, 2016.

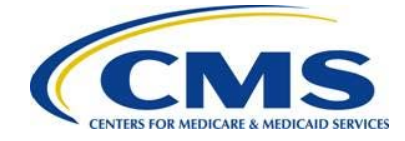

### **6.2 Exempted Lives**

Exempted lives will need to be deducted while making the calculation using one of the approved counting methods.

[Table 4](#page-8-0) identifies how to deduct exempted lives using an approved counting method.

<span id="page-8-0"></span>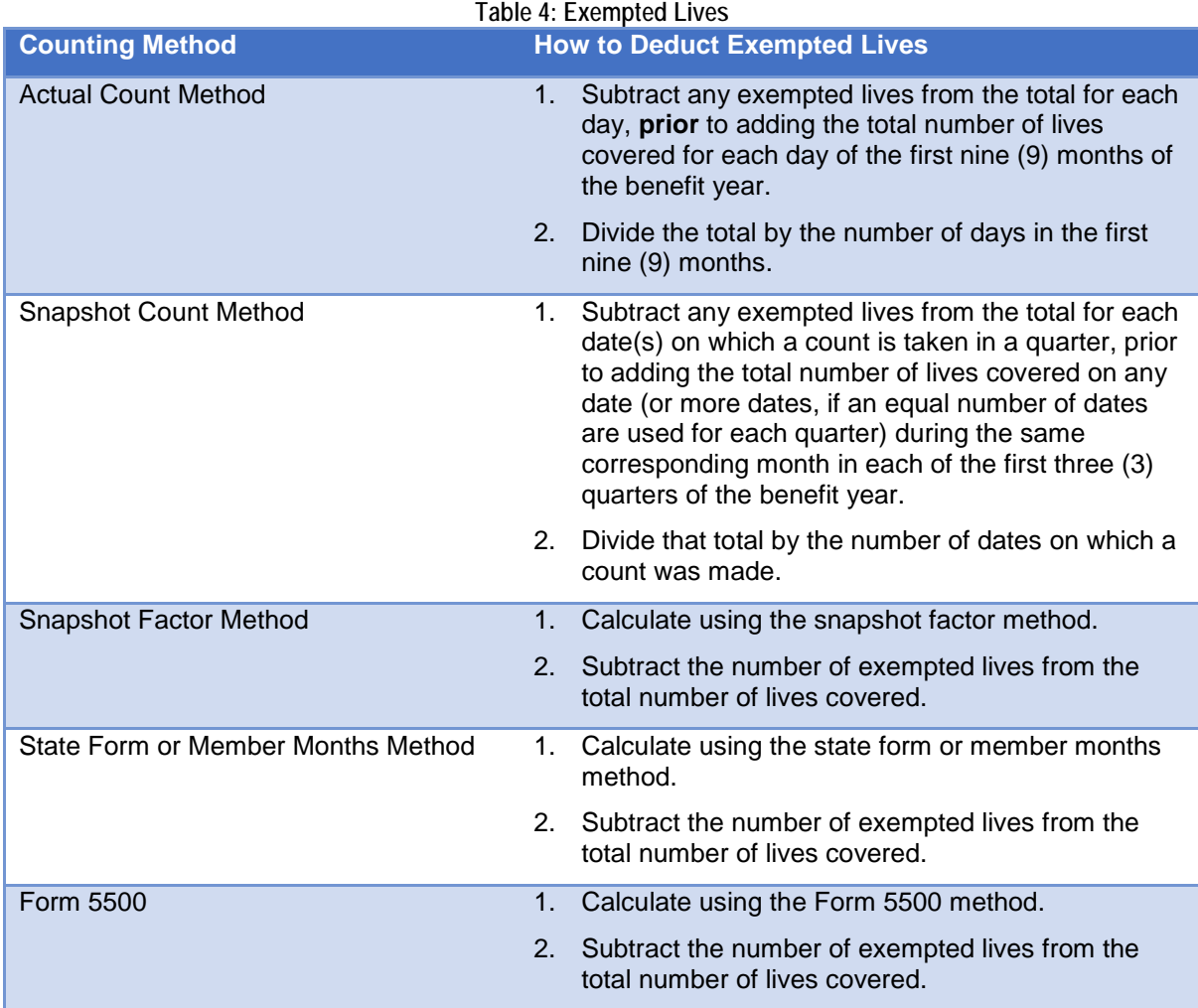

[Table 5](#page-8-1) identifies the location of reference materials related to calculating an Annual Enrollment Count.

<span id="page-8-1"></span>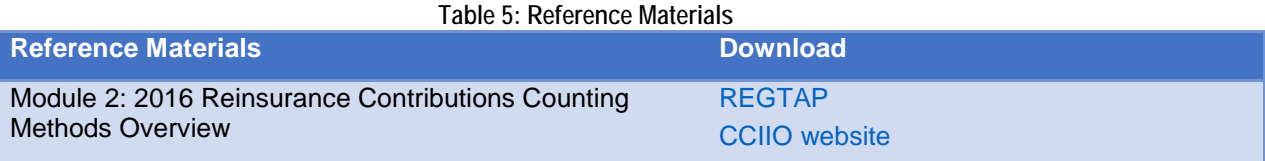

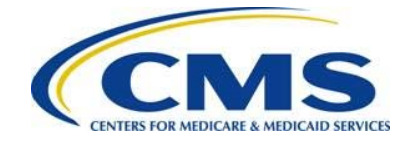

**AUDIONS** 

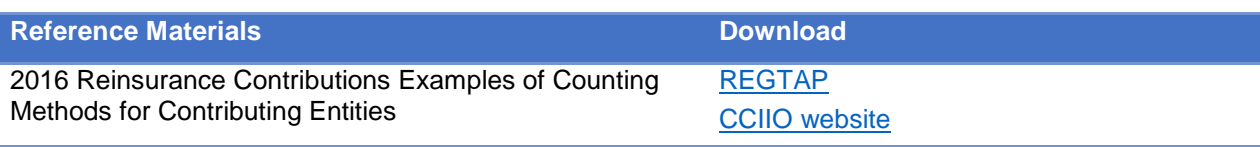

For a list of all plans or coverage that are exempt from the requirement to make reinsurance contributions, please reference Module 1: 2016 Reinsurance Contributions Overview webinar slides on [REGTAP](https://www.regtap.info/) and the [CCIIO](https://www.cms.gov/CCIIO/Programs-and-Initiatives/Premium-Stabilization-Programs/The-Transitional-Reinsurance-Program/Downloads/1-RIC_Slides_091316_100416_110116_5CR_090916.pdf) [website.](https://www.cms.gov/CCIIO/Programs-and-Initiatives/Premium-Stabilization-Programs/The-Transitional-Reinsurance-Program/Downloads/1-RIC_Slides_091316_100416_110116_5CR_090916.pdf)

## <span id="page-9-0"></span>**7 Supporting Documentation**

For the 2016 benefit year, the submission of Supporting Documentation (.CSV file) **is required** when reporting for four (4) or more Contributing Entities within a single Form submission. Supporting Documentation (.CSV file) **is not required** when reporting for three (3) or fewer Contributing Entities using the same Form.

CMS has provided tools to assist Contributing Entities in creating the Supporting Documentation (.CSV file):

- [2016 Reinsurance Contributions Supporting Documentation File Layout](https://www.cms.gov/CCIIO/Programs-and-Initiatives/Premium-Stabilization-Programs/The-Transitional-Reinsurance-Program/Downloads/11-RIC_FileLayout_SupportDoc_092016_5CR_091616.pdf)  details the columns required for the manual creation of the Supporting Documentation (.CSV file)
- [2016 Supporting Documentation Job Aid](https://www.cms.gov/CCIIO/Programs-and-Initiatives/Premium-Stabilization-Programs/The-Transitional-Reinsurance-Program/Downloads/9-RIC_2016SupportDoc_JobAid_092016_5CR_091616.zip) a macro-enabled spreadsheet that provides ease of creation of the Supporting Documentation (.CSV file)
- [2016 Reinsurance Contributions Supporting Documentation Job Aid Manual](https://www.cms.gov/CCIIO/Programs-and-Initiatives/Premium-Stabilization-Programs/The-Transitional-Reinsurance-Program/Downloads/10-RIC_2016SupDocManual_JobAid_5CR_091616.pdf)  a document that assists with requirements of the Job Aid tool

All of the Supporting Documentation tools can be downloaded from the [REGTAP](https://www.regtap.info/) library.

#### **7.1 Uploading Supporting Documentation**

Before uploading the Supporting Documentation (.CSV file) to the Form, check for the following:

- The Supporting Documentation (.CSV file) includes no special characters
- If any of the Zip Codes entered in the Job Aid have a leading zero, do not open the .CSV file in Excel to make edits

1000005 The .CSV file should only be opened using Notepad or Wordpad.

• Four (4) or more lines of data are included in the Supporting Documentation (.CSV file)

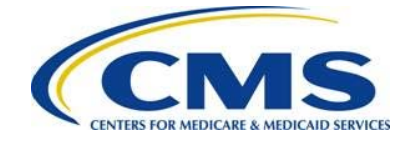

• The aggregated (sum) Annual Enrollment Count reported in the Supporting Documentation (.CSV file) matches the aggregated Annual Enrollment Count entered in the Form

[Figure 4](#page-10-0) shows an example of a completed Supporting Documentation (.CSV file), ready to be uploaded to the 2016 Form:

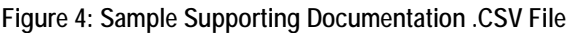

<span id="page-10-0"></span>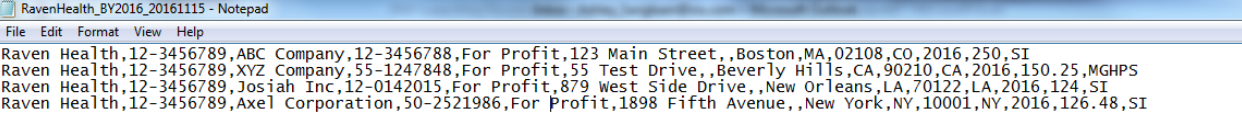

#### <span id="page-10-1"></span>[Table 6](#page-10-1) identifies the location of supporting documentation reference materials.

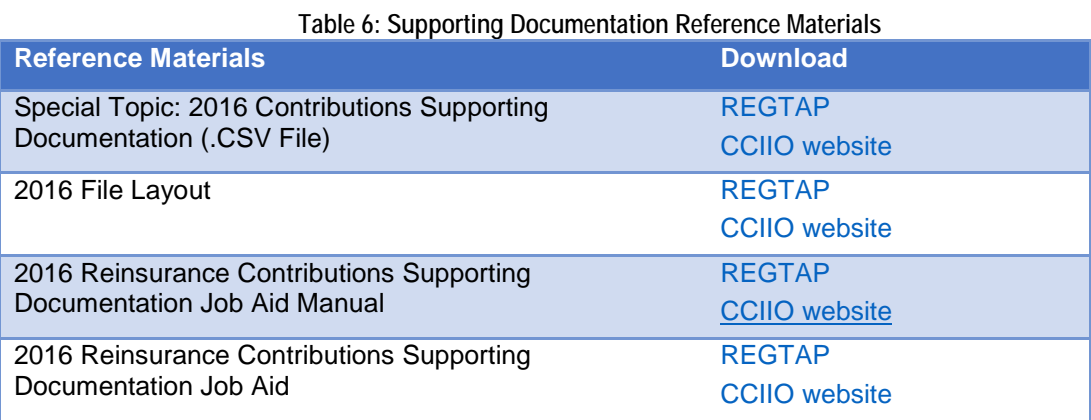